### 大切に保管してください

# N8116-29 グラフィックスボード搭載キット 取り扱いの手引き

この度は、本製品をお買い上げいただきまして誠にありがとうございます。

本製品を取り扱う前に本書の内容をよく読み、指示に従ってください。また、本製品を取り付ける前に、 取り付ける本体に添付の「ユーザーズガイド」に記載されている注意事項も参照してください。 また、増設にあたっては、最寄りの保守サービスセンターに依頼することをお勧めします。

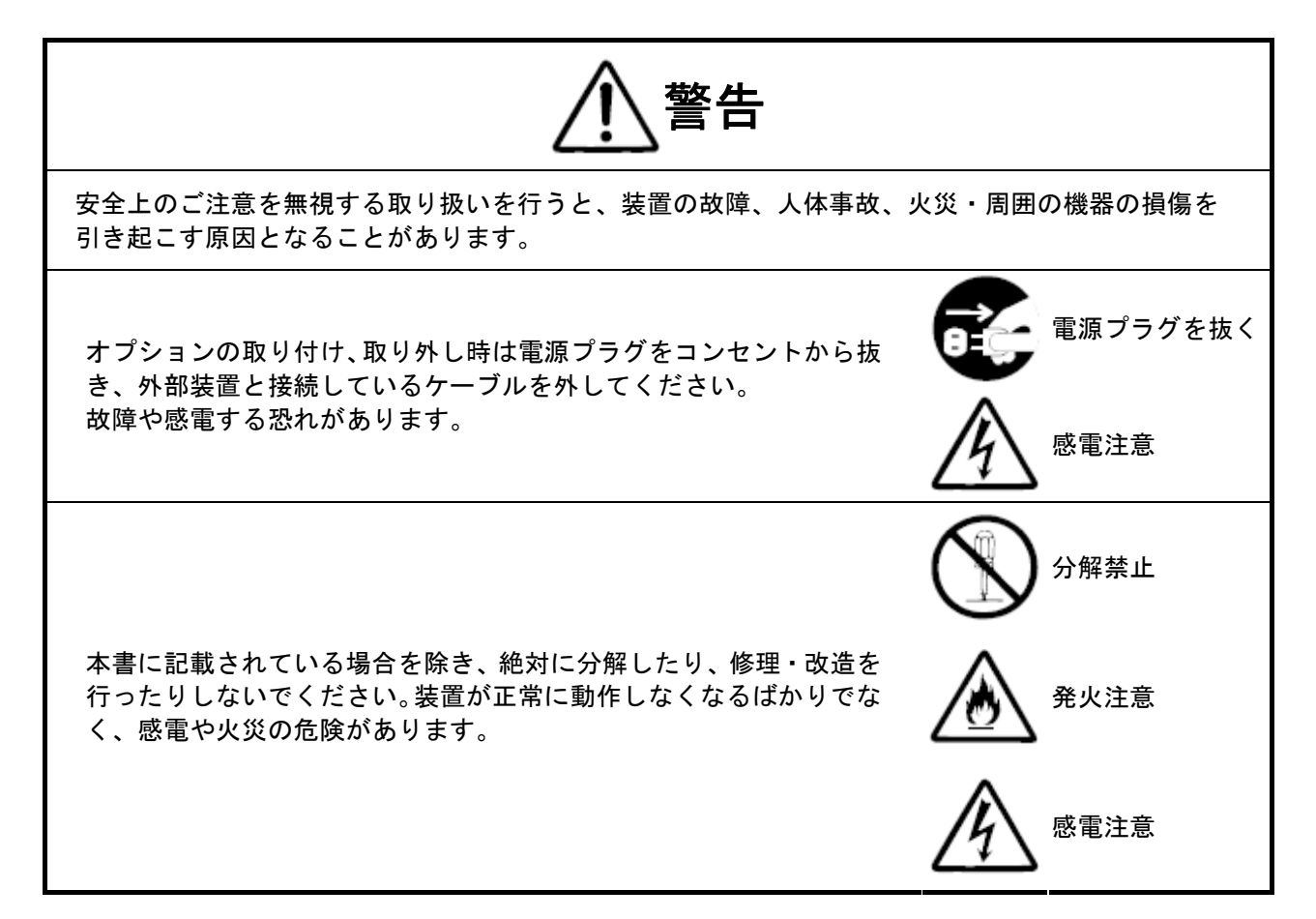

### 構成品

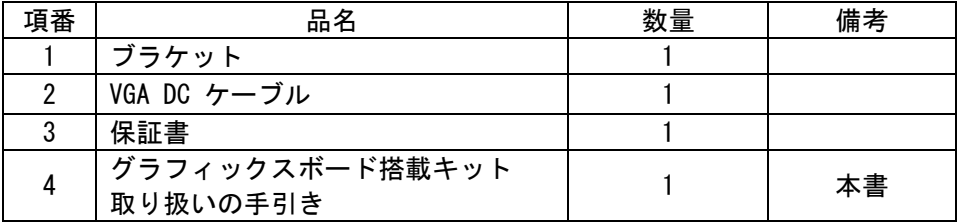

### 取り扱い上の注意事項

本製品を箱から取り出した後は、次の注意事項を必ずお守りください。

- ほこりの多い場所や水などの液体のかかるおそれのある場所に置かないでください。
- 強い磁気を発生させるものの近くに置かないでください。

### 第三者への譲渡

本製品を第三者へ譲渡(または売却)する場合には、本書を一緒にお渡しください。

### グラフィックスボート搭載キットの取り付け

#### 1.準備確認事項

- (1)本キットを本体装置へ組み込む場合には危険防止及び故障防止のため、本体装置の電源スイッチを OFFにし、電源プラグをコンセントから抜いてください。
- 2. 取り付け手順
	- (1) ブラケットの取り付け
		- 1. グラフィックスボードに添付のネジ(3 本)でブラケットをグラフィックスボードに固定します。

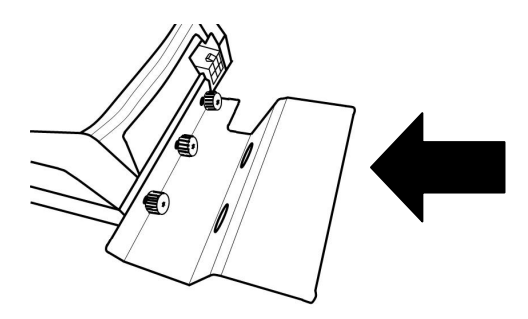

(2) VGA DCケーブルの取り付け

1. グラフィックスボードに DC ケーブルを取り付けます。

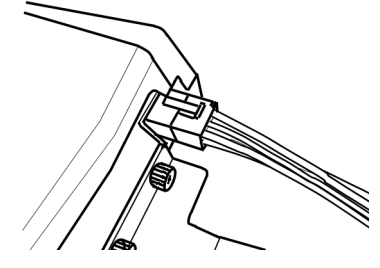

2. マザーボード上の VGA 用 DC コネクタにもう一方を取り付けます。

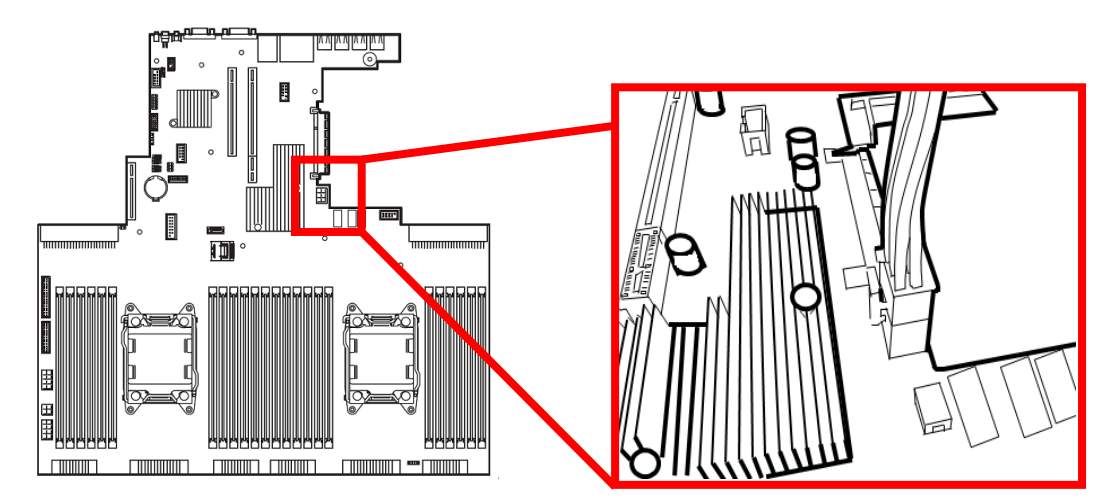

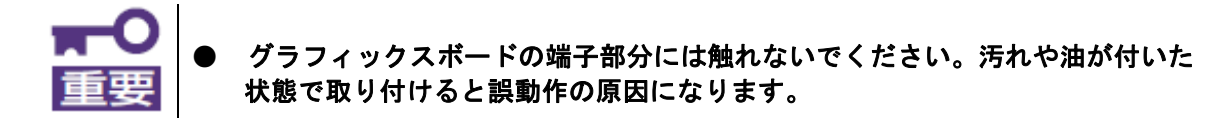

### **NEC**

 N8116-29 グラフィックスボード搭載キット 取り扱いの手引き

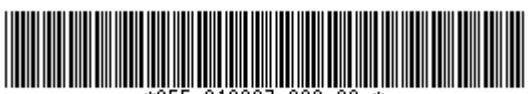

-029-00

## N8116-29 Graphics Card Installation Kit USER'S GUIDE

Congratulations for your purchase of this Redundant FAN Kit.

The User's Guide is intended to allow you to install and use the Graphics Card Installation Kit. N8116-29 correctly and safely. Read this manual thoroughly before handling the Kit. In addition, refer to this guide whenever you want to know how to use the Kit or some malfunction occurs. Always keep this guide at hand so that you can see it when necessary.

For the server in which the Kit is installed, refer to the User's Guide of the server. Read "Notes on Use" carefully before handling the Kit.

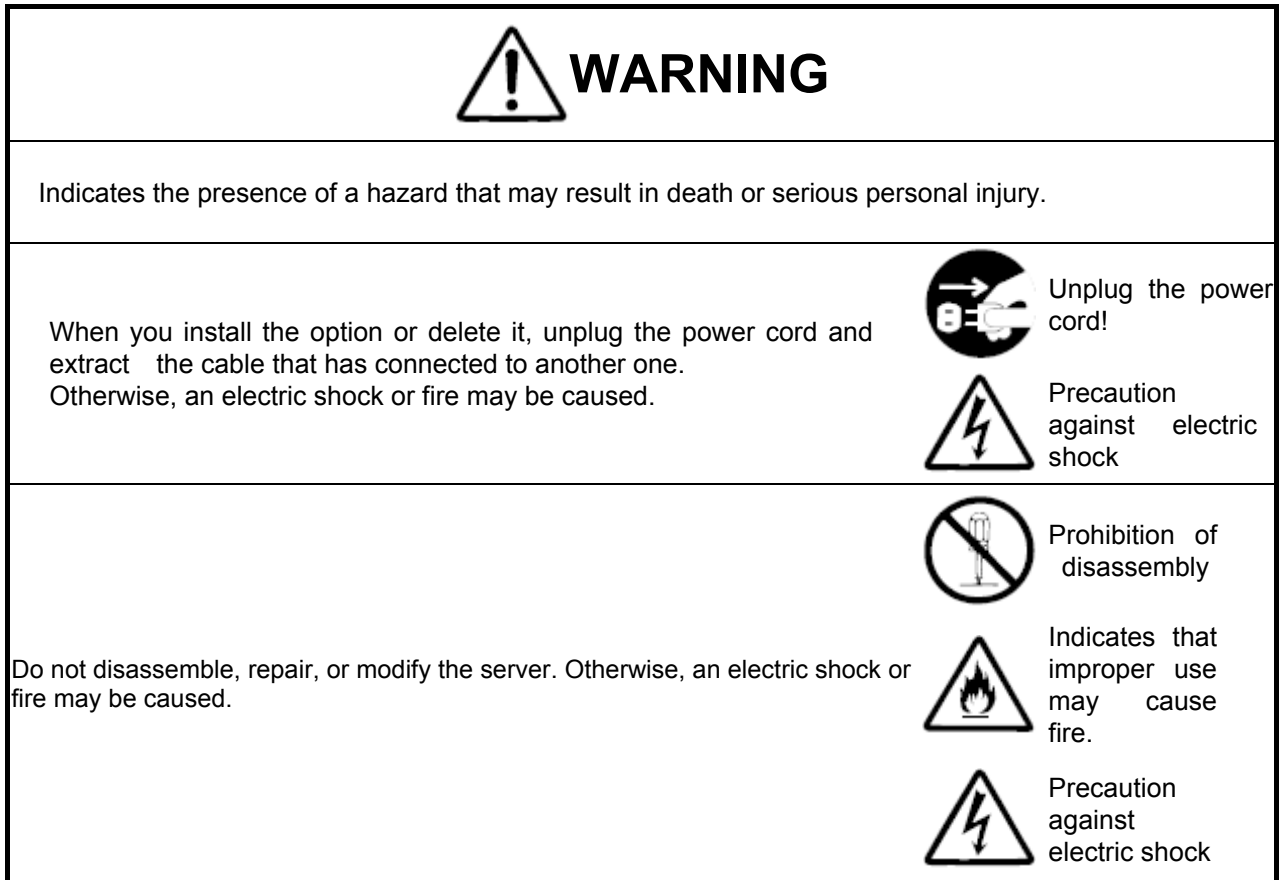

### **Composition article**

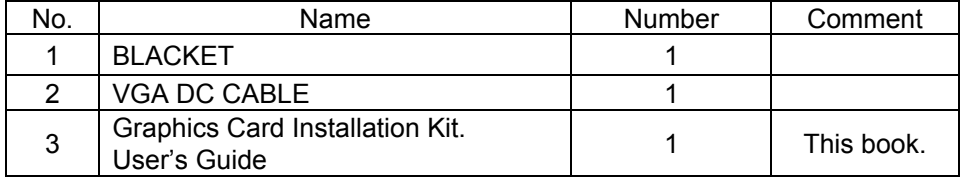

### **Notes On Use**

Please be sure to protect the following notes after picking out this product from a box.

- Do not use the server in the place where dust, water or liquid may pour.
- Do not use the server in the place where the strong electromagnetic waves generate

### **Transfer to Third Party**

Make sure to provide this manual and all the accessories along with the product to a third party.

### **Installing N8116-29 in Server**

### **1**.**Preparation point to be checked**

- (1) Exit from the application programs and shutdown the system.
- (2) Turn off the power of the server and disconnect all the power cords from the receptacles.

### **2**.**Install procedure**

- (1) Installing the Bracket.
	- 1. Fixes the bracket and a Graphics Card with three screws it attached the Graphics Card.

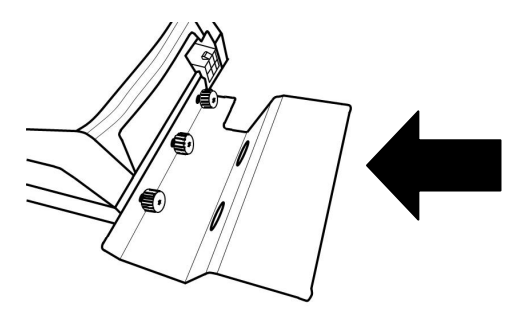

(2) Installing the VGA DC Cable.

1. Connect the VGA DC Cable to the Graphics Card.

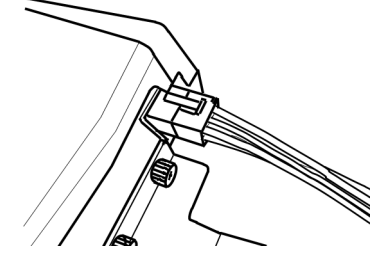

2. Connect the other connector of the VGA DC Cable to the Mother Board.

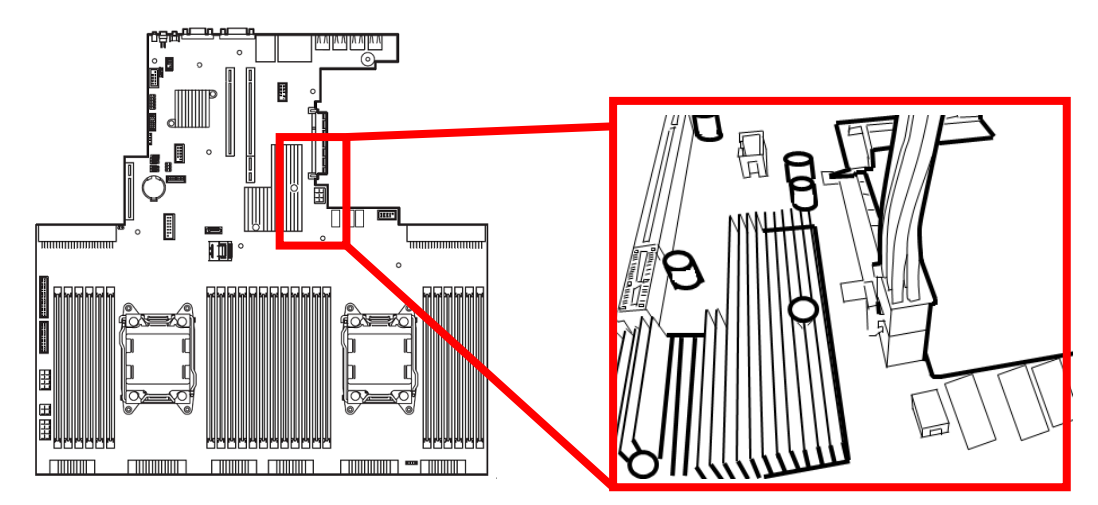

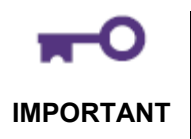

● Do not touch the terminals of the Graphics Card with your bare hand. Fingerprints and dust left on them cause the server to malfunction.

## **NEC**

N8116-29 Graphics Card Installation Kit USERS GUIDE

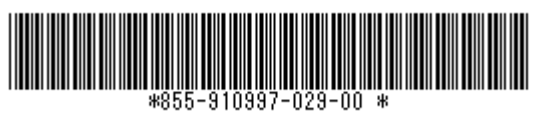